# XRPL Generate Wallet Tool

- $\bullet$  [Introduction](#page-0-0)
- **•** [Plugin Properties](#page-0-1)
	- **[Configure XRPL Generate Wallet Tool](#page-0-2)**
	- **[Store Data To Form](#page-0-3)**
	- **[Store Response To Workflow Variable](#page-1-0)**

## <span id="page-0-0"></span>Introduction

This [process tool](https://dev.joget.org/community/display/DX7/Map+Tools+to+Plugins) plugin allows you to generate a wallet on the XRP ledger, and store the account data into a form and/or workflow variables.

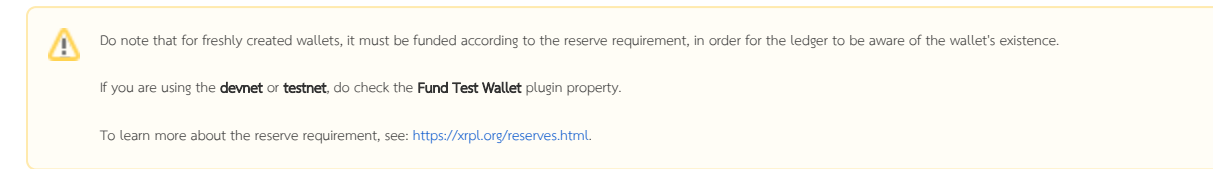

# <span id="page-0-1"></span>Plugin Properties

<span id="page-0-2"></span>Configure XRPL Generate Wallet Tool

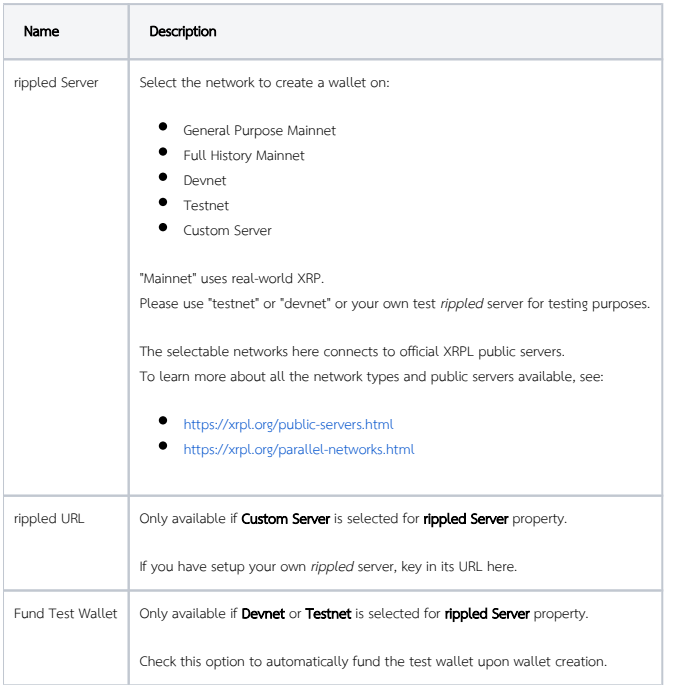

#### <span id="page-0-3"></span>Store Data To Form

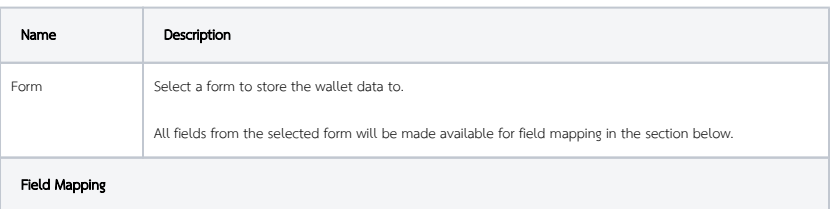

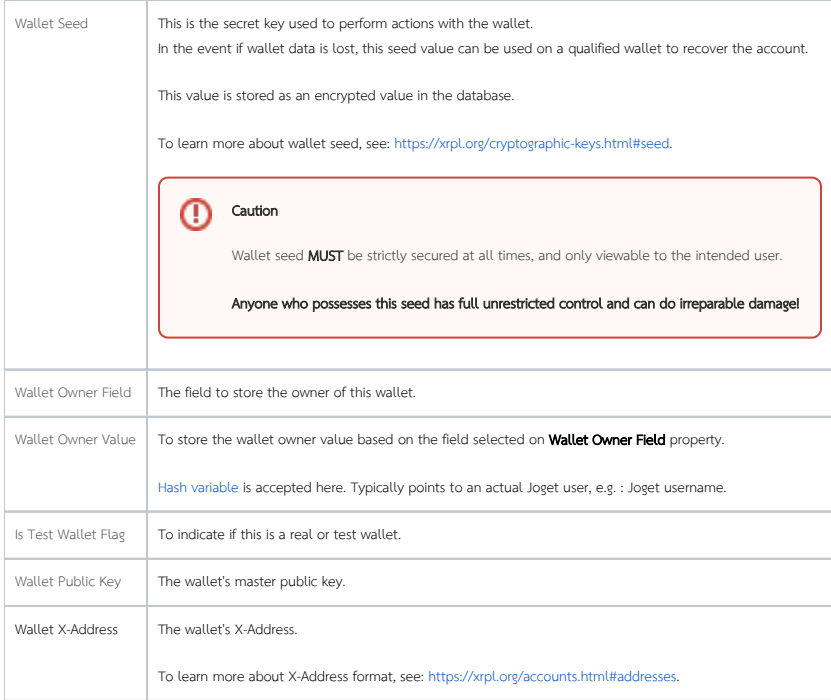

## <span id="page-1-0"></span>Store Response To Workflow Variable

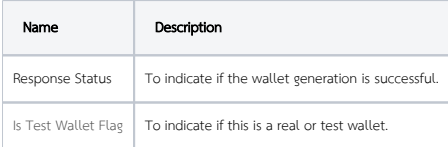